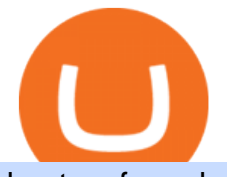

best us forex brokers 2020 grayscale crypto holdings steel city cards volume crypto exchange binance off

https://pooldax.com/blog/wp-content/uploads/2020/10/How-To-Cash-Out-Cryptocurrency-To-Fiat-Instantly\_ MD.jpg|||How To Cash Out Cryptocurrency To Fiat Instantly | Pooldax ...|||2400 x 1600 Grayscale® A Leader in Digital Currency Investing https://nirt.co.uk/wp-content/uploads/2020/05/Crypto-Cash-2.jpg|||Crypto Cash - Scam or not? Review 2020. What is it?|||1066 x 771 http://www.alessioligabue.it/sites/default/files/crittografia.jpg|||VeraCrypt è il nuovo TrueCrypt, anzi meglio! | Servizi ...|||3645 x 2734 http://www.liveenhanced.com/wp-content/uploads/2018/07/gaudi-buildings-barcelona-images-6.jpg|||15 Gaudi Buildings In Barcelona That Will Amaze You - Live ...|||1600 x 1066 https://images.cointelegraph.com/images/1200\_aHR0cHM6Ly9zMy5jb2ludGVsZWdyYXBoLmNvbS91cGxv YWRzLzIwMjEtMDcvMDQyZTg1YjMtN2ZkYy00MWM5LTk3OGQtOGQ0YzBjOGQ0MTQ2LmpwZw== .jpg|||As Grayscale ETH Trust trades at a premium of 11%, Ether ...|||1160 x 773 Cboe Global Cloud - Cboe U.S. Cloud Data - Cboe Cloud Data https://preview.redd.it/3b5mfpkl71j11.png?auto=webp&s=39e544e06e59e92fb987d4e4ed32bd7c0378e7 ae|||Can You Use A Debit Card On Coinbase Pro? - Coinbase Vs ...|||1079 x 1550

https://www.forexgdp.com/wp-content/uploads/2020/06/CADCHF-rising-from-the-bottom-in-rising-wedge.pn g|||CADCHF Rising Wedge made +622 points profit | FOREX GDP|||2076 x 1133

https://i.pinimg.com/originals/10/e5/6c/10e56c6ca47581261667c5bf0f2ac5e0.jpg||Cigna Finance Offices -Istanbul | Office Snapshots ...|||1600 x 1122

How to Cash out Large Amounts of Cryptocurrency

https://d.newsweek.com/en/full/1517945/binance.jpg|||Has Binance Been Hacked? Top Crypto Currency Exchange ...|||1920 x 1080

Build a Crypto Portfolio - Buy Bitcoin & amp; Crypto Instantly

How to Convert Cryptocurrency to Cash in 2022 - Trading Browser

Steel City Collectibles is your one stop shop for sports and non-sports trading cards, gaming cards, autographed memorabilia and more!

https://academy.aaxpro.com/wp-content/uploads/2020/03/CashingOut\_20200224-01-1.png|||How to cash out on crypto - AAX Academy|||4267 x 2375

https://kimoraweb.files.wordpress.com/2021/03/bitcoin-and-cryptocurrency-on-banknotes-of-one-hun-uhwxd9 t-1.jpg?w=1200|||Crypto the Next Big Trend in Financial Planning Kimora Diep|||1200 x 799

https://static.cryptohopper.com/images/news/uploads/1602923745-13th-bnb-burn-quarterly-highlights-and-ins ights-from-cz-3.png|||13th BNB Burn | Quarterly Highlights and Insights from CZ|||1600 x 900

CEO, Binance Singapore Show more Report incorrect company information Binance Office Locations Binance has offices in George Town, Vienna, São Paulo, Sofia and in 36 other locations Open Map View George Town, KY (HQ) 23 Lime Tree Bay Ave Helsinki, FI Helsinki London, GB 3 Beeston Pl, Westminster Caracas, VE Caracas Show all (40)

http://www.mimaristudio.com/wp/wp-content/uploads/2014/11/turkcellfinancedepartmentoffice2.jpg|||TURK CELL FINANCE DEPARTMENT OFFICE mimaristudio|||2437 x 1200

Where is Binance headquarters located? - Cryptopolitan

Notice:Grayscale does not sell the underlying assets within its trusts. If Grayscale' sproducts have a decline in AUM, that is because of a decline in the price of the underlying asset.The decrease in holdings (negative number) in the chart refers to the annual fee deducted by the grayscale irregularly.

https://i.pinimg.com/originals/f2/8f/0a/f28f0afdd4fef97129a1be90c1c21774.jpg|||How To Convert Crypto To Cash Binance|||1200 x 1200

https://lvena26b6e621o8sl2qkx1ql-wpengine.netdna-ssl.com/wp-content/uploads/2017/08/3-7.png|||Intro to

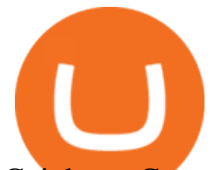

Coinbase Crypto Trader's Guide|||2000 x 1307

https://www.forexgdp.com/wp-content/uploads/2020/06/economic-calendar-important-date-marked.jpg|||Econ omic Calendar | FOREX GDP|||1302 x 781

https://www.forextraders.com/wp-content/uploads/2020/04/Forex-market-reacts-as-economic-data-shows-mix ed-picture.jpg|||Forex markets react as economic data shows mixed picture ...|||2508 x 1672

https://coincodex.com/en/resources/images/admin/news/binance-will-open-of/binance-malta-office.png:resize boxcropjpg?1580x888|||Binance Will Open Office in Malta, Prime Minister Confirms ...|||1579 x 888

https://www.gpucoin.net/wp-content/uploads/2019/11/how-where-to-buy-fabrk.jpg||How & amp; Where to Buy FABRK (FAB) with PayPal & amp; Credit Card ... |||1200 x 801

It is easy to transfer Xlm from Binance to Coinbase. Go to your Coinbase deposit page and pick XLM. Copy the Adress of XLM. Go to Binance exchange, Go to your spot wallet, and then to the Binance withdrawal page. Choose XLM from the coin list. Enter the XLM address in the Binance Recipient XLM Adress that you copied from Coinbase.

[Guide] Bank/wire transfer times for Coinbase/GDAX .

https://cryptotapas.com/wp-content/uploads/2020/09/Cashing-Crypto-1536x800.jpg|||How to Cash Out Crypto? | Cryptotapas|||1536 x 800

Crypto.com Exchange. Volume (24h) \$2,238,075,966.20. 41,221 BTC. https://crypto.com/exchange. Fees.

3 Best US Forex Brokers for 2022 (Top Brokers for US Traders)

https://trastra.com/wp-content/uploads/2020/06/2020-06-12-13.24.33.png|||TRASTRA Blog | Cash-out of Crypto with Ease and Order Food ...|||1921 x 1008

https://www.forexgdp.com/wp-content/uploads/2020/11/USDJPYH4-descending-channel.png|||USDJPY falling from the lower high and retesting the minor ...|||1916 x 956

http://officesnapshots.com/wp-content/uploads/2016/02/cgf33\_8043b.jpg|||Cigna Finance Offices - Istanbul - Office Snapshots|||1600 x 1073

Binance.US is building a virtual office with Solana-based project, Portals. Oluwapelumi Adejumo · January 10, 2022 at 11:30 am UTC · 2 min read With many institutions and firms joining the metaverse in recent times, the latest firm to join the growing list is the US arm of the leading crypto exchange in the world, Binance.

Read full review + Add to compare. 4. Oanda. Oanda is also making progress toward becoming the best forex broker in the USA. The industry leader is making progressive inroads in the US market, and now offers trading in more than 70 diverse forex currency pairs. This is more than enough for you to trade successfully. Using a bank account as a payment method for US . - Coinbase

http://architizer-prod.imgix.net/mediadata/projects/482012/f2936ddc.jpg?q=60&auto=format,compress& amp;cs=strip&w=1680|||Global Financial Institution by Spacesmith - Architizer|||1680 x 1119 How to transfer cryptos from Binance to Coinbase and related .

Top Crypto Exchanges Ranked By Volume Nomics

Digital asset manager Grayscale Investments has passed another milestone, reaching \$13 billion in assets under management on Dec. 14 for the first time. Data tweeted by the firm showed the largest.

https://techstory.in/wp-content/uploads/2021/05/crypto.jpg|||RBI has been creating problems for Indian crypto exchanges ...|||1200 x 800

https://i2.wp.com/dailyhodl.com/wp-content/uploads/2021/02/institutional-support-1.jpg?fit=1365,800&s sl=1|||Crypto Giant Grayscale Exploring Support for Nearly Two ...|||1365 x 800

https://i.redd.it/njdwzce61gx01.jpg|||Wire Transfer Time To Coinbase Online Without Verfication|||1536 x 2048

http://shutteringeg.com/images/projects/administrative-building/E-finance/E-fin\_024.gif|||E-FINANCE Office Building|||1400 x 935

https://www.office-environments.com/imagecache/compXL/20161020\_134118.jpg|||Financial | Office

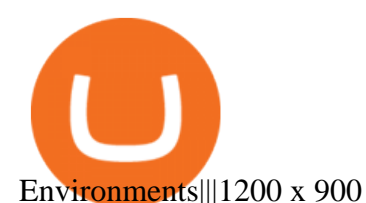

https://www.hotelscombined.com/news/wp-content/uploads/sites/314/2020/10/featured-image-GettyImages-5 20812872.jpg|||Best Atlantic City Boardwalk Hotels for Every Budget ...|||1920 x 1312

https://www.gpucoin.net/wp-content/uploads/2019/11/how-where-to-buy-hubii-network.jpg||How & Where to Buy Hubii Network (HBT) with PayPal ...|||1200 x 801

How do I cash out Cryptocurrency? There are three steps to cash out Cryptocurrency. 1. Create an account on Coinbase. 2. Connect your own bank account with a bank transfer deposit. 3. After you have connected your bank account you can now sell cryptocurrency for cash to your own bank account.

https://stonews.blocktrade.com/wp-content/uploads/2020/12/7-Common-Misconceptions-about-Crypto-Curre ncies\_1024x915.jpg|||7 Common Misconceptions about Crypto Currencies Blocktrade|||1024 x 915

http://www.mimaristudio.com/wp/wp-content/uploads/2014/11/turkcellfinancedepartmentoffice3.jpg|||Finance Office - FinanceViewer|||1832 x 1200

Top Rated Forex Brokers 2021 - See Our #1 Pick for 2020

https://www.gpucoin.net/wp-content/uploads/2019/11/how-where-to-buy-comet.jpg||How & amp; Where to Buy Comet (CMT) with PayPal & amp; Credit Card ...|||1200 x 801

https://static.nicehash.com/marketing%2F1 - Add\_coinbase\_account.png|||How To Transfer Coinbase To Paypal? / Coinbase 101 How To ...|||1984 x 1576

http://www.bitzbase.com/images/coinbase-1.png|||Coinbase Deposit Hold Time - ceriasoloid|||1203 x 829 https://images.designtrends.com/wp-content/uploads/2016/04/15100804/Cigna-Finance-Office.jpg|||21+

Corporate Office Designs, Decorating Ideas | Design ...|||1600 x 1082

See how trade volumes have developed on cryptocurrency exchanges. Includes Binance, Huobi, Coinbase, Kraken, FTX, Gemini etc.

Best Offshore Forex Brokers With High Leverage Accepting US .

https://coincentral.com/wp-content/uploads/2017/10/Coinbase-screen.png|||Coinbase Bank Transfers Coinbase Ethereum Price|||2000 x 1123

http://www.in2space.com.au/wp-content/uploads/2014/12/functional-banking-space.jpg|||Interior Design for Finance Insurance Office SGE|||2000 x 1148

Volume+crypto+exchange News

A virtual office in the metaverse According to the information available, Binance US is moving into Portals, a metaverse project built on the network. Portals is an NFT collection that gives owners access to a ready-to-use and customizable space in the virtual world.

http://mainbloq.io/wp-content/uploads/2018/12/major-us-crypto-exchange-coinbase-adds-cash-withdrawals-to -paypal.jpg|||Coinbase Cryptocurrency Exchange Adds Cash Withdrawals to ...|||1480 x 986

Grayscale Now Has \$13B in Crypto Assets Under Management

Grayscale Bitcoin Trust-Grayscale BTC Trust-Grayscale Bitcoin .

Volume is what makes exchanges money. They collect transaction fees on trades through their platformtypically a percentage of the total value traded. Without a certain volume threshold, exchanges will ultimately fail to be profitable business ventures. For you, as a cryptocurrency investor, exchange volume is equally important. Exchanges are your best bet at buying, selling, and trading cryptocurrencies.

Link your bank account to your Coinbase account. You can now initiate an ACH transfer by depositing funds - transfering fiat from your bank account to your USD wallet on Coinbase. These funds are immediately available to use for buying and selling on Coinbase. These funds may not be immediately available to withdraw from Coinbase (or to send to Coinbase Pro) Go to Available to send off Coinbase on web or Available to withdraw on mobile before confirming your purchase

Best US Forex Brokers for 2022 InvestinGoal

https://miro.medium.com/max/4800/0\*yllCfMXHWJrAJlEa.jpg|||How To Cash Out Crypto To Any Bank Card Instantly? | by ...|||2400 x 1256

https://s3.us-east-2.amazonaws.com/nomics-api/static/images/exchanges/indodax.png|||Indodax Crypto

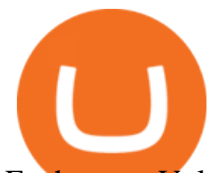

Exchange - Volume, Market Prices & amp; Listings ...|||2251 x 2250

https://cdn.investinblockchain.com/wp-content/uploads/2018/09/cryptotrading\_exchange\_fees.jpg?x96471|||G uide to Exchange Fees for the Top 11 Crypto Exchanges|||1706 x 1137

Steel+city+cards - Image Results

https://blog.shping.com/hubfs/shutterstock 584438152.jpg#keepProtocol|||Cash out your crypto with the tap of a button|||4608 x 3456

http://www.harborfreight.com/media/catalog/product/i/m/image\_21638.jpg|||4 Pc Stainless Steel Stock Pot Set|||1200 x 1200

https://www.forexgdp.com/wp-content/uploads/2020/11/descending-triangle-broken-at-the-bottom-in-usdjpy. png|||+500 Points USDJPY reached after descending Triangle ...|||1916 x 956

https://cdn-images-1.medium.com/max/1600/1\*kiCOsqkdBu7mnUzjNHOiTQ.png|||How To Send Bitcoin Cash From Coinbase To Binance - How To ...|||1600 x 1141

Top Crypto Exchanges Ranking (Spot) CoinGecko

binance.com - Buy/Sell Bitcoin, Ether and Altcoins

https://www.buybitcoinworldwide.com/img/kb/gdaxyscoinbase/coinbase.png|||Coinbase Enter Two Verification Amounts Trading Etherum ...|||1200 x 777

Basketball Cards at Steel City Collectibles. 2022 Steel City Collectibles Inc. | 1931 Lincoln Way White Oak, PA 15131 | 412-465-5539

Videos for Transfer+binance+to+coinbase

Funded Forex Trader Program - Supercharge your growth

Grayscale Digital Large Cap Fund provides a secure structure to gain exposure to large cap digital assets. Eligible shares are quoted on the OTCQX ®, the top marketplace operated by OTC Markets, and registered pursuant to Section 12(g) of the Securities Exchange Act of 1934, as amended.

To find the best forex brokers in the USA, we created a list of all CFTC registered brokers, then ranked brokers by their Overall ranking. Here is our list of the top forex brokers in the United States. IG - Best overall broker 2021, most trusted. TD Ameritrade - Best desktop platform, US only. FOREX.com - Great all-round offering.

http://www.mimaristudio.com/wp/wp-content/uploads/2014/11/turkcellfinancedepartmentoffice4.jpg|||TURK CELL FINANCE DEPARTMENT OFFICE mimaristudio|||1917 x 1200

Best US Forex Brokers (2022): Fees/Leverage/Performance Compared

Baseball Cards - Steel City Collectibles Shop Trading Cards . Coinbase puts a hold on all withdrawals that were recently purchased with fiat transfer from a bank to prevent

charge backs. I believe it ' around a week hold. 3. level 2. Clearmax1. Original Poster. 6 months ago. I verified myself as well and am still not able to transfer.

Worn with pride and built with blood, sweat and steel. We celebrate all things Pittsburgh from nostalgic moments in our city ' history, to pop culture and current sports moments. Represent your hometown pride with Steel City Brand.

https://www.officelovin.com/wp-content/uploads/2017/10/ultimate-finance-office-1.jpg|||A Peek Inside Ultimate Finances New Bristol Office ...|||1600 x 1055

https://miro.medium.com/max/4800/0\*mvHeK3CcuzrwuFwA.jpg|||How To Cash Out Crypto To Any Bank Card Instantly? | by ...|||2400 x 1256

https://news.bitcoin.com/wp-content/uploads/2020/03/screenshot-2020-03-25-at-16-06-31-1392x770.png|||Ho w to Quickly Cash Out From Crypto to Fiat | Crypto ...|||1392 x 770

https://images.designtrends.com/wp-content/uploads/2016/03/09050836/Brilliant-Office-Tiles-Deign.jpg|||23+ Office Tiles Designs, Decorating Ideas | Design Trends ...|||1200 x 864

Grayscale' Bitcoin and Altcoin Holdings Now Worth About \$30.

https://rmarchitects.net/wp-content/uploads/2016/10/binhai\_office\_02.jpg|||Shanghai Pirola Pennuto Zei & Associati Office - RM Architects|||1760 x 1080

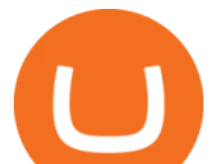

How to Transfer from Binance to Coinbase: Steps. Step 1. After you have logged in to the Coinbase account, you have to click on the prices tab, then select the asset which you wish to receive. Step 2. Step 3. Step 4. Step 5.

https://ripplecoinnews.com/wp-content/uploads/2017/08/changelly-review.png|||Add Coinbase To Personal Capital How Long Does It Take To ...|||2392 x 1204

http://www.in2space.com.au/wp-content/uploads/2014/12/modern-fitout.jpg||Interior Design for Finance & Insurance Office|||2000 x 1334

Best Offshore Forex Brokers With High Leverage Accepting US Clients In 2020 Why Offshore Forex Brokers? If you are a forex trader from the US, you already know that the very strict regulation of US forex brokers doesn $&\#39$ ; t allow high leverage and has the much hated First-In First-Out (FIFO) rule.

For US customers, if youre looking to deposit more than the maximum \$25,000 a day ACH limit, one option is to complete a wire transfer from your bank account to your Coinbase account. You can view instructions for how to wire funds here .

3. Probably the most popular way to cash out your coin is to sell it via a cryptocurrency exchange. Its easiest to do with a trusted exchange where you might already have an account such as Bitfinex, Binance, or Kraken. The process is reliable and relatively quick.

Slab - Safe® - Graded Sports Trading Cards

Videos for How+to+cash+out+crypto

Build a Crypto Portfolio - #1 in Security Gemini Crypto

https://cdn.minafi.com/wp-content/uploads/2017/12/03195814/Screen-Shot-2017-12-07-at-10.25.40-PM.png||| Coinbase Review: The Easiest Way to Get Started Investing ...|||2048 x 946

https://cdn-images-1.medium.com/max/1600/1\*K8pGZygOgO9o3Q81drnk9Q.gif||Coinbase Sell Bitcoin Cash Coinbase Will Not Accept Credit ...|||1446 x 895

https://miro.medium.com/max/9600/1\*hkKFxbS5qN2o\_U17pQ--Ew.png|||How To Store In Coinbase Wallet What Do I Need To Set Up A ...|||4000 x 2583

http://www.mimaristudio.com/wp/wp-content/uploads/2014/11/turkcellfinancedepartmentoffice1.jpg|||TURK CELL FINANCE DEPARTMENT OFFICE mimaristudio|||2180 x 1200

https://i2.wp.com/nairametrics.com/wp-content/uploads/2020/12/48-484032\_album-on-imgur-src-free-downlo ad-bitcoin-wallpapers.jpg?fit=1920%2C1080&ssl=1||Pension funds take up investing in Bitcoin  $\vert$ Nairametrics|||1920 x 1080

How To Transfer Cryptocurrency From Binance To Coinbase

https://res.cloudinary.com/coincloud/image/upload/v1603315271/ppkb98zbig94nejdxixv.jpg|||What is Crypto to Fiat?|||3500 x 1969

Crypto.com Exchange is the best place to trade crypto, with deep liquidity, low fees and best execution prices, users can trade major cryptocurrencies like Bitcoin, Ethereum, and many more and receive great CRO-powered rewards. Announcement. Address. Fees. Between 0.16% to 0.02%.

Cryptocurrency grayscale investments holdings - Tokenview .

https://i.redd.it/yay64xg132c01.jpg|||Bank Transfer To Coinbase Joe Rogan On Bitcoin|||1242 x 2002

Crypto.com Exchange Trade Volume, Trade Pairs, and Info .

https://help.swanbitcoin.com/hc/article\_attachments/360071117334/SwanVsCashAppTable--Weekly\_2x.png||| Coinbase Pro Recurring Buy - ceriakxsolo|||2400 x 1350

If it is a bank wire it shouldn $&\#39$ ; take several days but rather just 1 business day. I think you meant to say a bank ACH transfer which would take 3-5 business days. No there is not a way around it if you are doing ACH transfers. People don't understand that the hold of 3-5 days is to prevent fraud since crypto is not reversible.

3 Best US Forex Brokers for 2021 (Top Brokers for US Traders) Best brokers list. IG Markets. Nadex. Forex.com. How to Choose a Forex Broker as a US Trader. 1. Trading Costs: Spreads, Commissions, &

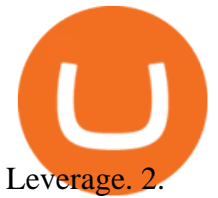

https://d1e00ek4ebabms.cloudfront.net/production/b2ce4bc6-a4e0-4bd2-a2fa-7b2e98ff25aa.jpg|||How To Convert Crypto To Cash Robinhood : Robinhood ...|||2400 x 1350 FX Empires top picks for the best forex brokers in US. We evaluated online brokers for their regulations, trading platforms, customer service, account types, commissions and more. Steel City Collectibles Shop Trading Cards, Gaming Cards . http://www.harborfreight.com/media/catalog/product/i/m/image\_25834.jpg|||3 ton Low Profile Steel Heavy Duty Floor Jack with Rapid Pump®|||1200 x 1200 The Office NFT (OFFICE) Coin Price, Chart & amp; News Binance. https://beta.techcrunch.com/wp-content/uploads/2013/07/screen-shot-2013-07-12-at-10-36-22-am.png|||Coinb ase Offers Instant Bitcoin Transfers For Verified ...|||1476 x 1020 Videos for Volume+crypto+exchange Time Taken For A Binance Coinbase Transfer. For getting an insight into what is really happening in the crypto markets and how crypto traders are experiencing things on a day to day basis, it would be a good idea to check out their actual conversations. Get your Address on Coinbase First step is to click the white Send/Receive button (Invia/Ricevi), after you did the login in to Coinbaseor you created a new account. Now you need to click Receive. How do I cash out my funds? Coinbase Help https://www.investiniota.com/wp-content/uploads/2017/12/BTC-Wallet-Coinbase-sent-btc-binance.png|||How Withdraw From Binance To Coinbase How Do I Send My ...|||1208 x 897 3 Best US Forex Brokers for 2022 - ForexBrokers.com https://www.tbstat.com/wp/uploads/2019/11/Screen-Shot-2019-11-22-at-5.38.53-PM.png|||Setting the record straight on our Binance reporting|||1694 x 1422 https://tradesoez.com/wp-content/uploads/2020/05/how-to-cash-out-bitcoins-without-paying-taxes.jpg|||How To Sell Bitcoin Without Paying Taxes / The Ultimate ...|||1440 x 960 https://support.binance.us/hc/article\_attachments/360094950914/withdrawcrypto.png|||How to Withdraw via Crypto out of your Binance.US account ...|||2580 x 932 https://www.officelovin.com/wp-content/uploads/2017/10/ultimate-finance-office-2.jpg|||A Peek Inside Ultimate Finances New Bristol Office ...|||1600 x 958 Grayscale® Digital Large Cap Fund https://etimg.etb2bimg.com/photo/70093602.cms|||Wings Crypto Cryptocurrency Cryptocurrencies Cash Money ...|||1200 x 900 https://static.nicehash.com/marketing%2FHome - Coinbase - Google Chrome.png|||How To Transfer Coinbase To Paypal? - Coinbase Accepts ...|||1975 x 1121 A Straightforward Guide A Guide on How to Cash Out Cryptocurrency. Cashing out your cryptocurrency is a great way to build your capital. It can. 1- Crypto Wallets. Firstly, you must ensure that . https://kagels-trading.com/wp-content/uploads/2020/06/tradingview-platform.jpg|||TradingView - review and current test (2020) | Kagels Trading|||1443 x 805 https://cryptoast.fr/wp-content/uploads/2020/08/crypto-com-exchange-1.png|||Crypto.com (CRO) lance le programme de parrainage de son ...|||1898 x 796 https://miro.medium.com/max/4076/1\*SfKEHTGltxUKZgBgrwcMXg.png|||Coinbase Deposit Into Bank Account | Adinasinc|||2038 x 902 https://www.inspiredspaces.com.au/wp-content/uploads/commercial-office-finance-section-premiumstrata-sur ry-hills-sydney.jpg|||Premium Strata Finance Department Room Design | Inspired ...|||1500 x 998 https://image.isu.pub/210212095705-97d2ab626dcdda225823175aff7bb27c/jpg/page\_1.jpg|||How To Convert Crypto To Cash Kucoin : How To Convert ...|||1156 x 1496 https://i0.wp.com/bitcoin-investors.co.uk/wp-content/uploads/2017/10/Screen\_Coinbase\_SendPending\_BIUK

\_c.jpg?resize\\\\\\\\u003d1038,576\\\\\\\\u0026ssl\\\\\\\\u003d1|||Litecoin Tracker Where Can I Find My Coinbase Deposit ...|||1184 x 789

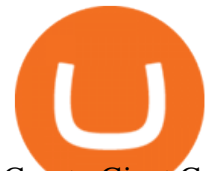

Crypto Giant Grayscale Details Top Altcoins Held by .

How to withdraw cryptocurrency from my Crypto.com Exchange .

https://www.tbstat.com/wp/uploads/2019/11/Screen-Shot-2019-11-22-at-5.39.17-PM.png|||Setting the record straight on our Binance reporting|||1904 x 1414

https://grayscale.com/wp-content/uploads/2021/11/cover-scaled-1.jpg|||GBTC | Grayscale® Bitcoin Trust | Bitcoin Investment Trust|||1978 x 2560

https://www.ghacks.net/wp-content/uploads/2013/11/coinbase.jpg|||Where can you buy Bitcoin? - gHacks Tech News|||1080 x 928

https://img.currency.com/imgs/articles/1472xx/shutterstock\_1055473532.jpg|||(With Examples) Crypto Assets Explained | Currency.com|||1472 x 981

https://skillincubator.com/wp-content/uploads/2018/05/cnbc-ripple-xrp-1080x836.png|||THE ULTIMATE CRYPTO BREAKOUT TRADING STRATEGY (GUIDE ...|||1080 x 836

https://storage.googleapis.com/btlv-wp-bucket/2021/01/baeece48-bitcoin-atm-select.png|||How to Cash out Cryptocurrency - Important Tips | BITLEVEX|||1600 x 1359

Cryptocurrency grayscale investments holdings - Tokenview Blockchain explorer. Grayscale Investments Holdings. Symbol. Total holdings. Total holdings (USD) Holdings. (Per Share)

http://cryptochainzone.com/wp-content/uploads/2020/10/Visa-Credit-Cards-Debit-Cards.jpg|||Coinbase Enables Real-Time Card Withdrawals via Visa ...|||1280 x 960

1. Third Party Exchange The best way to earn cash for your crypto coins is a third party exchange. That is, you can trade your cryptocurrency through an online platform for fiat currency. You can do it through exchange companies like Kraken, Bitfinex or Coinbase.

https://media1-production-mightynetworks.imgix.net/asset/2331413/Screen\_Shot\_2018-01-31\_at\_8.16.35\_A M.png?ixlib\ $=$ rails-0.3.0\\&fm\ $=$ jpg\\&q\ $=75\lambda$ &auto\ $=$ format|||The Buzz On How To Transfer From Coinbase To Bitstamp ...|||2726 x 1464

Our first Grayscale DeFi Primer offered an overview of DeFi, discussed use cases, and examined the native tokens of several well-known protocols. In this DeFi report, we will take a deeper dive into the financial system powering the Web 3.0 crypto cloud economy.

https://i.redd.it/l0530kvdxzo61.jpg||How To Convert Crypto To Cash Kucoin / Singapore Based ...||1170 x 1293

5 Best Pokemon Centers and Pokemon Stores in Tokyo: Catch .

https://i.pinimg.com/originals/f9/54/a7/f954a75af49bec363ed655c42a72d6fb.jpg||Finance Office Layout -STUDY FINANCE|||1500 x 1001

Steel City Brand - Premium T-Shirts, Clothing, & amp; Apparel Online

https://www.harborfreight.com/media/catalog/product/6/2/62678\_zzz\_alt1\_500.jpg|||1.51 cu. ft. Solid Steel Digital Floor Safe|||1200 x 1200

Is volume important for cryptocurrency exchanges? - Coin Rivet

https://mattrode.com/wp-content/uploads/2021/01/coinbase-pro.png|||How To Transfer To Coinbase Pro / Transfer From Coinbase ...|||1599 x 857

https://dumpsto.su/wp-content/uploads/2019/12/cb3.png|||Coinbase Deposit Debit Card - ceriaturbo|||1248 x 1082

THIS is how to withdraw money from Crypto.com [2021]

Forex trading is highly regulated in the United States. In this guide, we review the best U.S.-complaint Forex brokers, comparing their fees, leverage, pros, and cons. Meet Shane. Shane first starting working with The Tokenist in September of 2018 and has happily stuck around ever since .

http://shutteringeg.com/images/projects/administrative-building/E-finance/E-fin\_003.gif|||E-FINANCE Office Building|||1400 x 935

Coinbase bank transfer time : hogefinance

Binance Company Profile - Office Locations, Competitors .

https://www.ltc-tv.com/wp-content/uploads/2020/03/1585188822\_how-to-quickly-cash-out-from-crypto-to-fia

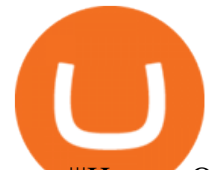

t.png|||How to Quickly Cash Out From Crypto to Fiat | Litecoin TV|||1520 x 1024

Go to your Coinbase dashboard and select 'Send/Receive' Here, choose the 'Receive Tab' and pick which asset you want to transfer to Coinbase. Once selected, Coinbase will give you your unique address for that cryptocurrency, and that cryptocurrency only. Copy this address, and return to the Binance website. On the Binance site, go to the  $&\#39$ ; Fiat.

Top Cryptocurrency Exchanges Ranked By Volume CoinMarketCap

https://img.gadgethacks.com/img/34/21/63718218870776/0/coinbase-101-fees-fine-print-you-need-know-befo re-trading-bitcoins-other-cryptocurrencies.w1456.jpg|||How To Buy Bitcoins With My Bank Account On Coinbase ...|||1125 x 2436

https://kingpassive.com/wp-content/uploads/2018/01/Screenshot-2018-01-14-at-3.07.30-PM.png|||How To Trade Altcoins On Binance In 2018|||1765 x 845

Concerns about wait time to transfer after depositing : CoinBase

Grayscales Bitcoin Holdings Cross \$31 Billion Finance Magnates

https://lvena26b6e621o8sl2qkx1ql-wpengine.netdna-ssl.com/wp-content/uploads/2017/08/5-7.png|||Intro to Coinbase Crypto Trader's Guide|||1956 x 1121

Get rankings of top cryptocurrency exchange (Spot) by trade volume and web traffic in the last .

http://www.interiortrans.com/wp-content/gallery/financial-office/1V9B8537.jpg|||Financial Office | Interior Transformations | Residential ...|||1500 x 862

Autograph Sports Collectibles - Authentic Sports Collectibles

Binance cryptocurrency exchange - We operate the worlds biggest bitcoin exchange and altcoin crypto exchange in the world by volume

https://i.pinimg.com/originals/e2/a8/a7/e2a8a76f9244e30751ac9ee3a101c9ca.jpg|||cgf38\_8097b | Office Snapshots | Office interior design ...|||1600 x 1150

https://news.bitcoin.com/wp-content/uploads/2020/01/localcryptos-1392x1045.jpg|||How to Quickly Cash Out From Crypto to Fiat - Daily ...|||1392 x 1045

https://cdn-images-1.medium.com/max/1600/1\*fPp0eOueOCpRjWpegFueZA.png|||CoinTracker -

Cryptocurrency Exchange Fee Survey | CoinTracker|||1219 x 1337

15 Biggest Crypto Exchanges by Average Daily Volume 2021 .

2021-11-25 - The current price of The Office NFT is \$ 0.0000014 per (OFFICE / USD). The current market cap is \$ 0. 24 hour volume is \$ 0. Buy cryptocurrencies on Binance now.

State of Global Crypto Exchanges. Across 330 active exchanges, global crypto volume is .

https://www.officelovin.com/wp-content/uploads/2018/03/financial-client-office-4.jpg|||A Tour of Financial Company Offices in New York City ...|||1600 x 1066

I'm transferring from a US bank and Coinbase/GDAX is another US bank (in California) All transfers were made throughout the day, time doesn $&\#39$ ; tmatter. Treat any federal holiday as if it $&\#39$ ; a weekend. Wire deposit to Coinbase/GDAX took less than 2 hours (likely faster since I wasn't sure exactly when my bank sent the wire) Transfer amount doesn $&\#39$ ; t matter. These have been my results as I noticed by my own transfers plus I ran a few dozen tests at various times.

2021 - Crypto: Binance is building an office in the metaverse

Other Trade Names: Binance.US. NMLS ID:1906829Address:One Letterman Drive, Building C, Suite C3-800. The Presidio of San Francisco. San Francisco, CA 94129. 2. level 1. buhsted10. · 1m. I have contacted Class Action Attorneys and will be hiring a Class Action Attorney very soon.

How to cash out cryptocurrency - Crypfinanceinfo

http://cdnassets.hw.net/0f/6e/5f06a4b945e0ab9d7b2305d8d0dc/f82ab772d5304fe7aea69982c2a506dd.jpg|||Sh ang Finance | Architect Magazine | WTL Design , Beijing ...|||5760 x 3840

How To Cash Out Cryptocurrency? A Straightforward Guide .

Best Forex Brokers Japan 2021 - Top Japanese Forex Brokers

https://finanzaszone.com/wp-content/uploads/2012/03/Forex-Brokers.png||| 8 Consejos para elegir un broker

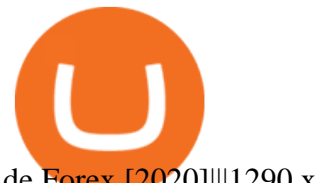

de Forex [2020]|||1290 x 818

Grayscales Crypto Holdings In addition to Bitcoin, Ethereum and Ethereum Classic, Grayscale holds several other cryptocurrency assets including Litecoin, Chainlink, Filecoin and Bitcoin Cash. Grayscales Litecoin (LTC) Trust has more than \$270 million worth of assets under management.

Unverified report has it that Binance headquarters is in Cayman island and Seychelles. Reportedly, Financial times have also published this claim partly. In 2017, Binance registered Binance Holdings Limited in George Town, Cayman Islands. According to a corporate linkage document seen by Decrypt.

https://blog.saxo-trades.com/wp-content/uploads/2021/08/1200\_aHR0cHM6Ly9zMy5jb2ludGVsZWdyYXBo LmNvbS91cGxvYWRzLzIwMjEtMDgvYjkxNTAzYzktMWIyYS00MzhjLTgzNTItOTc2MjNlZmFkNzA4L

mpwZw.jpg|||Wealth managers gain exposure to Bitcoin via Grayscale ...|||1160 x 773

How to Transfer from Binance to Coinbase? - Coindoo

http://jrhealthreviews.com/wp-content/uploads/2018/02/crypto-moneymaker-biz.jpg||Crypto Money Maker Review-Its SCAM Software? My Experience!!|||1514 x 858

Videos for Binance+office

How To Withdraw From Binance To Coinbase Or Any Other Exchange

The Hong Kong-based centralized exchange averaged \$1.27 billion in daily volume in 2021. 10. Crypto.com (\$1.23 B) Every single day in 2021, there were about \$1.23 billion worth of trades on Crypto.com. While beginners might find the advanced functionality of the exchange overwhelming at first, the learning curve is rewarding in the end.

https://s2.coinmarketcap.com/static/img/coins/200x200/5426.png|||Solana price today, SOL marketcap, chart, and info ...|||1600 x 1600

https://www.cryptopolitan.com/wp-content/uploads/2018/11/coss-allows-direct-fiat-transfer-after-revealing-id entity.jpg|||Americans can deal FIAT directly if they reveal identity ...|||1920 x 1280

Binance.US is getting a space in Portals Downtown with a focus on delivering the latest news, charts, and events virtually, Portals head of community and partnerships Chris Lund said in a Twitter.

Top 4 Best US Forex Brokers 2022 - FXEmpire.com

https://1.bp.blogspot.com/-l0p\_V9Z8CzE/Xjn7550BatI/AAAAAAAAcVU/BBp3kzZrRRgihyT86q4-JLuC\_T g9Eu3rACLcBGAsYHQ/s1600/Untitled300.png|||rememberlessfool: No self, no freewill, permanent. https ...|||1600 x 900

How to withdraw cryptocurrency from my Crypto.com Exchange wallet (To: External Wallet Address) Visit crypto.com/exchange and select the Log In button (upper right-hand corner). After you have logged in to your account, click Balance (upper right-hand corner). Find your cryptocurrency to withdraw .

Bank transfers are the most popular method for cashing out cryptocurrency. The first step is to create an account at your bank, which acts as a trusted third-party during the transaction. Second, customers must choose their preferred method of buying cryptocurrency using either bank transfer or credit card purchases.

https://i.pinimg.com/originals/15/06/35/150635f9074cd31ecac2d6e83016a3fd.jpg|||How To Convert Crypto To Cash Kucoin - Edukasi News|||1080 x 1334

https://globalcrypto.tv/wp-content/uploads/2020/11/PAYPAL-scaled.jpg|||PayPal To Use Crypto As A Funding Source For Transactions ...|||2560 x 1707

Crypto.com - How to cash out of crypto? - YouTube

https://bitcoinist.com/wp-content/uploads/2018/03/pex-crypto-fiat.jpg|||4 Ways Criminals Are Trying to Cash out Their Bitcoin ...|||1920 x 1200

6 Outstanding ways to cash out cryptocurrency - TechGenyz

https://s3.amazonaws.com/wp-uploads.benzinga-money.prod/wp-content/uploads/2017/10/15191608/IB\_TWS .png|||2020 Interactive Brokers Review Fees, Pros & amp; Cons Benzinga|||1258 x 789

http://officesnapshots.com/wp-content/uploads/2013/10/unnamed-financial-company-office-design-13.jpg|||Co nfidential Financial Company - New York City ...|||1278 x 1600

https://naturmensch.digital/wp-content/uploads/2017/07/Cash-Out-Cryptocurrency-Kryptowährung-Ausverka

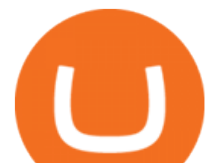

uf-Kasse-machen-Gewinne-realisieren-1600x1300.jpg|||Crypto Cash Out - Die nächste Runde - NaturMensch DIGITAL|||1600 x 1300

https://coindoo.com/wp-content/uploads/2021/05/kraken-trading-1.jpg||Kraken vs Coinbase | Crypto Exchange Comparison - Coindoo|||1891 x 887

How do I transfer Coinbase to bank? Wire withdrawals from Coinbase. Select your USD wallet on the left side menu of the Portfolio page. Select the Withdraw button. Make sure to select bank wire for the To field. Confirm the amount and select Withdraw. Is it safe to link bank account to Coinbase? Is It Safe to Link My Bank Account to It? Yes!

http://officesnapshots.com/wp-content/uploads/2016/02/cgf58\_7769b.jpg|||Cigna Finance Offices - Istanbul - Office Snapshots|||1600 x 1152

How do I transfer Coinbase to bank? IronSet

How to Withdraw Money from Crypto.com. Go to crypto.com/exchange and log into your account. When you successfully log into your account, click on Balance. It is located in the upper right-hand corner. Look for the cryptocurrency you wish to withdraw and select Withdraw. You will have to choose .

How To Transfer Cryptocurrency From Binance To Coinbase

https://s.yimg.com/ny/api/res/1.2/NA7CaZzGZjnTJlsKuCsAog--/YXBwaWQ9aGlnaGxhbmRlcjt3PTEyMDA 7aD0xMjAw/https://s.yimg.com/uu/api/res/1.2/2yAv0XgqGhBV32JWurtIcA--~B/aD0xMDAwO3c9MTUwM DthcHBpZD15dGFjaHlvbg--/https://media.zenfs.com/en/coindesk\_75/004e64c45d63064b934e8fb6c61dc70d| ||Rothschild Investment Adds to Grayscale Bitcoin Holdings|||1200 x 800

https://archinect.imgix.net/uploads/ja/jaxgjsiizblwvmus.jpg?fit=crop&auto=compress%2Cformat& w=1200|||Financial Office, custom textile design and interior ...|||1200 x 1200

Binance Corporate Headquarters, Office Locations and .

Cryptocurrency Exchange Volume (The Block Legitimate Index)

Since your local currency is stored within your Coinbase Fiat Wallet account, all standard purchases, as well as those made with a debit card, occur instantly. Deposits to your GBP Wallet using GBP bank transfers (Faster Payments) normally complete within 1 business day. Canadian and Australian Customers

Pokemon centers in Tokyo are a huge hit. In fact, there are 14 Pokémon Centers and 14 Pokémon stores in Japan, 5 of which are in Tokyo. Pokémon Centers in particular are popular with fans, offering not only Pokémon products but also holding special events. Read on to find out more about Tokyos Pokémon Centers and Stores!

https://tradingbrowser.com/wp-content/uploads/2020/04/COINBASE-EXCCHANGE.png|||Are Crypto Exchanges Safe? Safety Checklist - Trading Browser|||1245 x 777

Why does a buy take so long? Coinbase Help

https://insdrcdn.com/media/attachments/d/e6/c58376e6d.png|||How to Cash Out Crypto | Finance | ihodl.com|||1668 x 991

https://media.blogto.com/events/2018/01/07/fb\_event\_158475534912052.jpg?w=2048&cmd=resize&am p;quality=70|||Crypto Currencies 101|||2048 x 1024

Limits and account levels Coinbase Help

Go to Binance account and Click on Funds then click on balances. Click on withdraw against the currency to be transferred to coinbase. (i.e. BTC in this case) Paste the copied address on the BTC withdrawal address barcode. Ensure to double-check that it is the same address. Enter the amount of currency to transfer and click the submit button

Binance headquarters and office locations Binance is headquartered in George Town, Cayman Islands and has 40 office locations across 38 countries. View Company Filter locations by country Canada United Kingdom Germany France Italy Spain Sweden Switzerland Netherlands Israel India Cayman Islands Austria Brazil Bulgaria Colombia Finland Hong Kong

https://d33v4339jhl8k0.cloudfront.net/docs/assets/59907929042863033a1bf144/images/5e114b4804286364bc 937944/file-ppMQp68OLk.png|||Coinbase Mobile App Login Fail Issue Says Account Is ...|||2880 x 1376

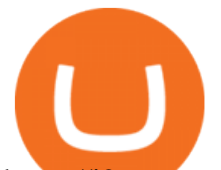

https://i2.wp.com/bitcoin-investors.co.uk/wp-content/uploads/2017/10/Screen\_Coinbase\_Transaction\_BIUK.j pg?ssl=1|||Transaction Is Pending In Coinbase How To Send Money From ...|||1200 x 800

Binance.US office address : binance

HOW TO APPLY NSDL STEEL CITY PAN CARD FULL PROCESS, STEEL .

https://1.bp.blogspot.com/-7cLEnkexzog/XkB9vBeaKGI/AAAAAAAAciI/ukkE\_ZO-cQ4WGfme7TPWWnS uMUXSHzZNwCLcBGAsYHQ/s1600/Untitled411.png|||rememberlessfool: No self, no freewill, permanent. https ...|||1600 x 900

https://officesnapshots.com/wp-content/uploads/2015/05/lpl-financial-office-design-2.jpg||LPL Financial -San Diego Offices - Office Snapshots|||1600 x 1215

Binance.US Is Building an Office in the Solana Metaverse

https://coincentral.com/wp-content/uploads/2017/08/6.png|||Is Coinbase a Safe Exchange to Buy Cryptocurrency?|||1528 x 1211

https://emozzy.com/wp-content/uploads/2021/01/crypto\_charts\_\_2\_-1920x1080.jpg|||How to Read Crypto Charts? [Ultimate Beginners Guide]|||1920 x 1080

How to Transfer from Binance to Coinbase in No Time

http://www.harborfreight.com/media/catalog/product/i/m/image\_25028.jpg|||Countersink and Deburring Tool Set 3 Pc|||1200 x 1200

How Long Does It Take To Transfer From Binance To Coinbase .

https://arsitagx-master.s3.ap-southeast-1.amazonaws.com/img-medium/3150/13221/astabumi-architect-interio r-design-garuda-indonesia-finance-office-yogyakarta1577765642-m.jpeg|||Project GARUDA INDONESIA FINANCE OFFICE YOGYAKARTA desain ...|||1885 x 1060

Grayscale just detailed a complete breakdown of its crypto assets under management (AUM), which amounts to a staggering \$40+ billion. The vast majority of Grayscales holdings are in the Bitcoin ( BTC) Trust, which accounts for \$30.37 billion. Leading smart contract platform Ethereum ( ETH) is in second place with \$11.49 billion AUM.

http://forexillustrated.com/wp-content/uploads/2019/07/brexit-jokes-festival-tent.png|||brexit jokes festival tent | Forex illustrated|||1672 x 1040

Crypto.com Exchange trade volume and market listings .

https://www.bwbr.com/wp-content/uploads/2019/05/Minnesota-Housing\_Office\_Desk-Area-4.jpg|||Office Renovation | BWBR|||1251 x 1000

Baseball Cards - Modern And Vintage - Shop Online Today

https://tradingbrowser.com/wp-content/uploads/2020/05/first-page-29.png|||Best Exchanges to Short Crypto in 2021 - Tradingbrowser|||1918 x 877

https://cdn.investinblockchain.com/wp-content/uploads/2017/10/Coinbase\_Bank\_Transfer\_Announcement.pn g|||Coinbase Just Made Buying Bitcoin Instantaneous|||1892 x 805

In this video I go through the experience of withdrawing money from crypto.com app. I convert a balance of cryptocurrency called MATIC into euros to my fiat .

https://cdn.finex.cz/wp-content/uploads/2018/01/coinbase-nakup-kryptomen.jpg|||Bitcoin Cash Coinbase Insider Trading Pro Bank Transfer|||1437 x 923

Gutscheine Review 2021 - Get a 20% Fee Discount - finscout.org

To transfer from Binance to Coinbase, you will first need to open both your Coinbase and Binance accounts. Go to your Coinbase dashboard and select 'Send/Receive' Here, choose the 'Receive Tab' and pick which asset you want to transfer to Coinbase.

https://lh3.googleusercontent.com/proxy/AXmYzskd2Joi6d19o0nrDfXELgy4wtZXy5\_68x7FfuTsKEh7SSdH sL9XuVJnpQzkaC4SrNJTtQiWfZjVwQrNbGSun4Ddj1dWfVfWqJcOWXbOYwqC-ggwOcUIXGjwgA3pPH AIQao=s0-d|||Coinbase Btc Transfer Time | Adinasinc|||1562 x 1588

Yugioh Cards - Yugioh Cards Cheap Fast Mint!

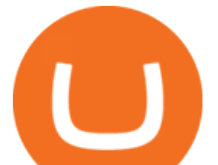

How to Transfer Crypto from Binance to Coinbase .

https://news.bitcoin.com/wp-content/uploads/2020/02/p2p-1392x938.png|||You Can Privately Cash out Bitcoin on These P2P Exchanges ...|||1392 x 938

Baseball Cards at Steel City Collectibles. 2022 Steel City Collectibles Inc. | 1931 Lincoln Way White Oak, PA 15131 | 412-465-5539

Build a Crypto Portfolio - #1 in Security Gemini Crypto

https://www.sahamok.net/wp-content/uploads/2020/08/Etoro.jpg|||Coinbase O Etoro - Arbittmax|||1920 x 836 https://steemitimages.com/DQmbdS774mjRmLEdXLwxEvA9N7vSPSLdq9WebiWMNxYfhnN/image.png|||I s Coinbase Or Exodus Better Trade To Stablecoin No Fee|||1909 x 1080

Source: Twitter Right now, Grayscales holdings of altcoins in its crypto trusts are in millions and hundreds of thousands. It also holds 3.16 million ETH and 652,421 bitcoins. Despite some inflows, some investors are still going bearish on their Grayscale holdings. Bybt analytics reveal that the total GBTC outflows are now at about 108.

https://1.bp.blogspot.com/-H4ZAqxg7iiA/XlWumB6HyxI/AAAAAAAAdys/F8tC5jAoH\_YUoKGswp8uume Nba4fz9hzwCLcBGAsYHQ/s1600/Untitled5666666.png|||rememberlessfool: No self, no freewill, permanent. https ...|||1600 x 900

Coinbase uses the ACH bank transfer system for payments with your bank account. The ACH bank transfer system typically takes 3-5 business days to complete after initiating a purchase. Once Coinbase receives the payment and the transaction shows as completed in the History page, cryptocurrency is made available in your account.

One of the most prominent names in the crypto exchanges industry is Binance . Founded in 2017, the .

Heres how you can move your Bitcoin from Binance to Coinbase. Step 1 Log into Coinbase The first thing you need to do is log into your Coinbase account. The site requires you to confirm your identity through two-factor authentication, so follow those steps to get signed in. Step 2 Navigate to deposits

https://img.gadgethacks.com/img/32/33/63651115584697/0/binance-101-deposit-withdraw-bitcoins-other-cry ptocurrencies.w1456.jpg|||Can I Transfer Usdt From Binance To Coinbase Can I ...|||1440 x 2872

Basketball Card Boxes and Cases from Panini, Upper Deck, Topps

https://miro.medium.com/max/3060/1\*kvMqNVQXjauBOF3sNFTdnA.png|||Coinbase App Customer Service Number Is It A Good Time To ...|||1530 x 840

https://crypto-current.co/wp-content/uploads/2021/01/Bitcoin-Firm-above-29k-as-Bittrex-Delists-Monero-are-Grayscale-Gr.jpg|||Bitcoin Firm above \$29k as Bittrex Delists Monero, are ...|||1500 x 1500

https://blockonomi-9fcd.kxcdn.com/wp-content/uploads/2019/04/coinigy-review.jpg|||New Bitcoin Wallet Use Coinbase With Coinigy|||1400 x 933

https://i1.wp.com/bitcoin-investors.co.uk/wp-content/uploads/2017/10/Screen\_Coinbase\_SendBTC\_BIUK\_c.j pg?ssl%5C%5Cu003d1|||Xcc Cryptocurrency How Long Does Coinbase Send Take|||1275 x 850

https://www.pointloma.edu/sites/default/files/styles/16\_9\_1600w/public/images/Act%26Fin\_Hero\_1.jpg?itok  $=$ alr1-gFo|||Accounting & amp; Finance Supports the University's Mission | PLNU|||1600 x 900

FP Markets Tight Spreads - Best Forex Broker of 2020

how to apply nsdl steel city pan card full process, steel city ka pan car keise banaye full video, a to z solutionagar upko center lena hei to hame cantact k.

Binance.US is building an office in the metaverse CryptoSlate

In order to cash out your funds, you first need to sell your cryptocurrency for cash. Then you can either transfer your funds to your bank or buy more crypto. Note that there is no limit on the amount of crypto you can sell for cash. 1. Sell cryptocurrency for cash 2. Cash out your funds Recommended Article Available balance

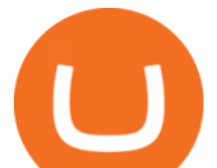

How long does a purchase or deposit take to . - Coinbase Help

https://www.whatcomtalk.com/wp-content/uploads/2020/03/finance-13.jpg|||Finance Department Cashier Office at Bellingham City Hall ...|||1360 x 906

https://i.insider.com/60e877b65e03ba0019eed845?format=jpeg|||Latest Bitcoin News and Stories Page 3 of 34 Business ...|||3095 x 2321

http://officesnapshots.com/wp-content/uploads/2015/05/lpl-financial-office-design-1.jpg|||LPL Financial - San Diego Offices - Office Snapshots|||1600 x 1117

*(end of excerpt)*